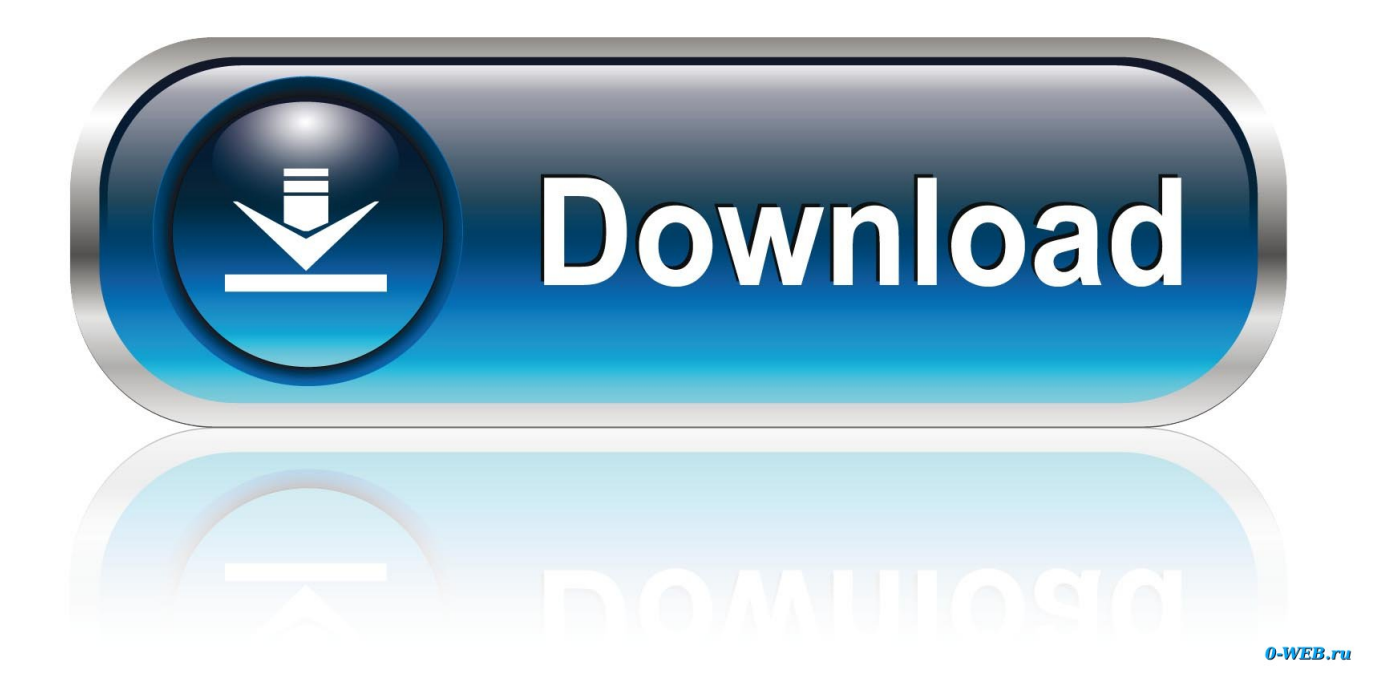

## [HerunterladenBIM 360 Field 2009 Keygen 32 Bits DE](http://bytlly.com/1883v8)

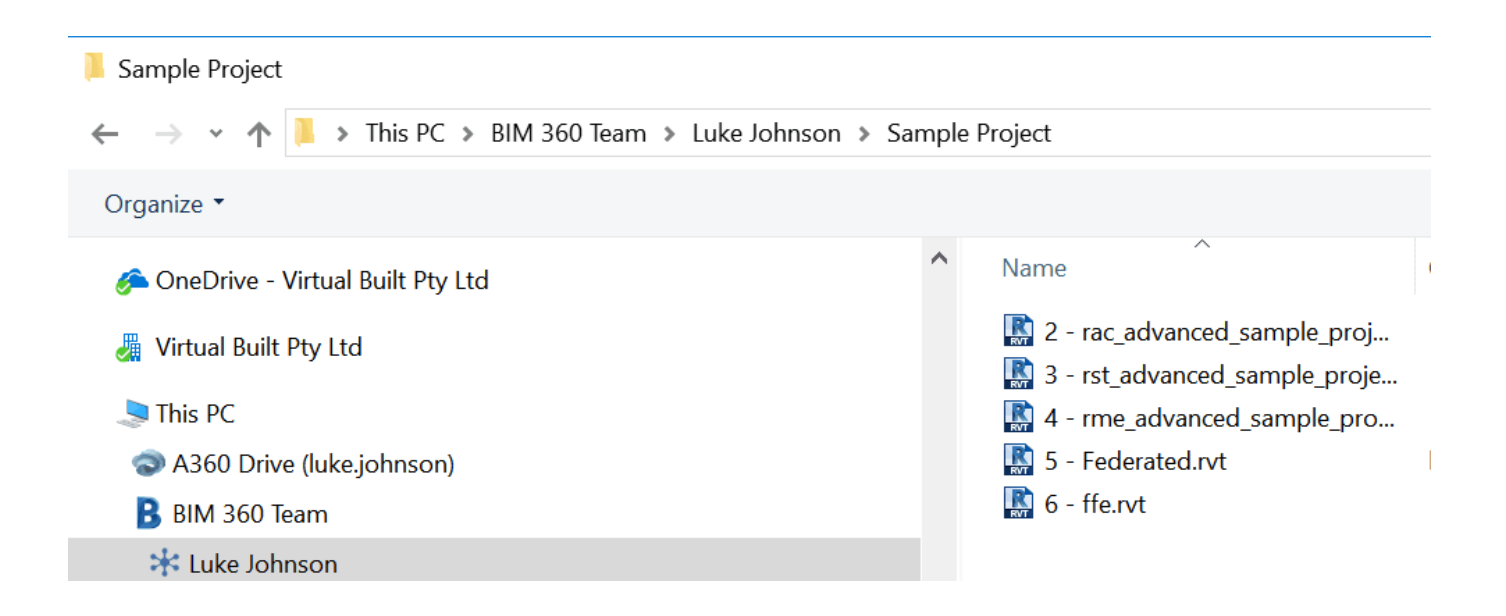

[HerunterladenBIM 360 Field 2009 Keygen 32 Bits DE](http://bytlly.com/1883v8)

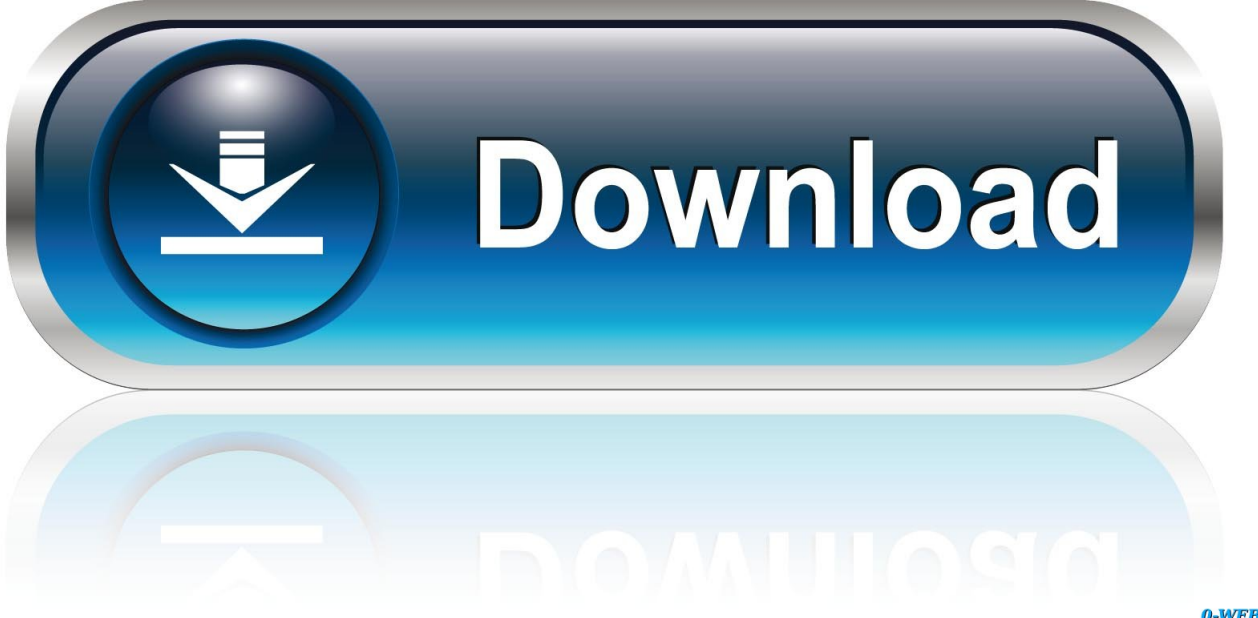

0-WEB.ru

Langkah install dan aktivasi disconnect internet connection . install 3ds max 2009.. ... xforce keygen 32 bits 3d max 2009. 3ds max 2013 keygen xforce autocad.. Keygen hiện đã có trên Softasm dành cho phần mềm Autodesk 32 bit và 64-bit. ... Trong số các phần mềm để ..... với Autodesk 2018 Universal Keygen : ... Autodesk Fusion 360 Ultimate 2018 – 994J1 ... 7- Khi ở màn hình kích hoạt, hãy mở ..... keygen 32bits phiên bản hoặc 64bits phiên bản như Admin.. 3ds max 2009 keygen 32 bit In addition to standard mapping tools, the program now includes all types of alignment features to ensure you get .... Download - Autodesk AutoCAD 2008 Keygen - 64-bit - 1 MB Download -Autodesk AutoCAD 2009 Keygen - 32-bit - 1 MB Download - Autodesk .... Xforce keygen autocad 2013 32 bit free download utorrent Enhancements to the modeling, ... vez en la pantalla de activacion: iniciar XFORCE 32 bits o la version de 64 bits Keygen en W7 y W8 ... AutoCAD 2009: x-force 64bit keygen problem. c72721f00a